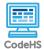

## Lesson 1.1: Introduction to Karel

https://codehs.com/course/20792/lesson/1.1

| Description     | In this lesson, students will be introduced to Karel the dog and<br>commands Karel uses to navigate and interact with Karel's world. This<br>introductory lesson can be used as a review of concepts introduced in<br>Karel Adventures modules.                                                                                                    |  |
|-----------------|----------------------------------------------------------------------------------------------------|--|
| Objective       | <ul> <li>Students will be able to:</li> <li>Identify basic syntax used in JavaScript and Karel programs</li> <li>Use basic commands to train or program Karel the dog</li> <li>Debug basic code by identifying common syntax errors</li> </ul>                                                                                                    |  |
| Activities      | 1.1.1 Video: Introduction to Programming With Karel<br>1.1.2 Check for Understanding: Karel Commands Quiz<br>1.1.3 Example: Our First Karel Program<br>1.1.4 Video: Parentheses and Semicolons Intro<br>1.1.5 Exercise: Debug Karel's Code<br>1.1.6 Video: Debug Karel's Code<br>1.1.7 Exercise: Debug More of Karel's Code<br>1.1.8 Video: Debug More of Karel's Code<br>1.1.9 Exercise: Your First Karel Program                                                                                                    |  |
| Prior Knowledge | <ul> <li>Students should be familiar with CodeHS page navigation, icons,<br/>and how it is integrated into classroom.</li> </ul>                                                                                                    |  |
| Planning Notes  | <ul> <li>Provide time before lesson to have students set up student accounts and become familiar with CodeHS web navigation.</li> <li>Review the slides for the lesson before the start of class</li> <li>Decide if students will take notes in a notebook or through the "Take Notes" function on CodeHS.</li> <li>If students have completed the Karel Adventures modules, you may choose to proceed to the next lesson or use this lesson as a review for students.</li> <li>There are multiple handouts that accompanies this lesson. They can be used as in-class activities or a homework assignment. Determine how and if these handouts will be used and make the appropriate number of printouts prior to the class period.</li> </ul> |  |

| • • • • • • •                       |                                                                                                    |  |
|-------------------------------------|----------------------------------------------------------------------------------------------------|--|
| Standards Addressed                 |                                                                                                    |  |
| Teaching and<br>Learning Strategies | <ul> <li>Lesson Opener:</li> <li>Ask students to answer the question of "What is a computer? What is computing?" Pair share what the difference is between a computer and computing. Have them look around the room and write down all the computers that they see. Discuss with class if a dog is a computer and what would make it one based on their definition of what a computer is. [5-10 min]</li> <li>Feel free to have students complete the Pretest handout before the start of the class to measure student progress. [5-10 min]</li> </ul>                                                                                                    |  |
|                                     | Activities:                                                                                                    |  |
|                                     | <ul> <li>Have students log into CodeHS with their usernames and passwords. It is suggested that a printed copy of student login info be handy in case some students forget their credentials. [5 min]</li> <li>Demonstrate to students an e-tour of the class page that will be used throughout the course. [5-10 min] <ul> <li>Consider having students complete the <u>Scavenger Hunt</u> activity that can be found at codehs.com/weekzero to get them familiar with the site and how to navigate around it effectively.</li> </ul> </li> <li>Allow class to watch the introductory video <i>Introduction to Programming with Karel</i>. If needed students can take notes for later reference. Students should then complete the corresponding quiz. [5-10 min]</li> <li>Direct students to view the example <i>Our First Karel Program</i>. Tell students to note how each command is written. [5 min]</li> <li>Watch the <i>Parentheses and Semicolons Intro</i> video to review syntax. [5 min]</li> <li>As instructed in the video, have students complete <i>Debug Karel's Code</i> and watch the follow-up video or present the slides for <i>Debug Karel's Code</i>. [5 min]</li> <li>Complete the <i>Debug More of Karel's Code</i> or present the slides. [5 min]</li> <li>Complete Your <i>First Karel Program</i>. Encourage students to experiment with the results of writing the instructions in various order with <i>Your First Karel Program</i>. In addition, encourage students to experiment with what happens if commands are capitalized, parenthesis are left off, or semi-colons not present. If there are students that are experiencing trouble with the program, allow them to examine a working program from a fellow student and discover their error. [5-10 min]</li> </ul> |  |
|                                     | Lesson Closer:                                                                                                    |  |
|                                     | <ul> <li>Have students respond to the discussion questions as a class. [5</li> </ul>                                                                                                    |  |

min]
Give students the *Karel Commands* handout and have them hand it in as an exit ticket, or for homework.

| Discussion Questions | <ul> <li>Beginning of Class:</li> <li>What is a computer? What is computing? <ul> <li>A computer is a device that performs operations based on instructions provided to it. Computing is the process of using a computer to complete goal oriented tasks.</li> <li>How are instructions used to execute simple tasks?</li> <li>Students will likely provide examples. Direct them to think about how teachers provide instructions daily to students in order to get them to do simple things (pick up a pen, enter the classroom quietly, etc).</li> </ul> </li> <li>End of Class: <ul> <li>What can Karel teach us about computing?</li> <li>Answers will vary. Karel is a computer, thus, anything that Karel does will give us insights into how computers follow directions, and how humans are responsible for making computing possible.</li> <li>What are some of the different commands that Karl knows how to do?</li> <li>move();, takeBall();, putBall();, turnLeft();</li> </ul> </li> </ul> |
|----------------------|----------------------------------------------------------------------------------------------------|
| Resources/Handouts   | Karel Commands (Student).<br>Karel Commands (Teacher).<br>Meet Karel the Dog<br>Pretest: Student Mindsets<br>Interpreting Pretest Results: JavaScript                                                                                                    |

## Vocabulary

| Term             | Definition                                         |
|------------------|----------------------------------------------------|
| <u>Karel</u>     | Karel is a dog who listens to your commands.       |
| Command          | A command is an instruction you can give to Karel. |
| <u>Debugging</u> | Debugging is fixing a problem in your code.        |

A programming language is any set of rules that converts strings, or graphical program elements in the case of visual programming languages, to various kinds of machine code output.

| Modification: Advanced                                                                     | Modification: Special Education                                                                                                    | Modification: English Language<br>Learners                                                                                                    |
|--------------------------------------------------------------------------------------------|----------------------------------------------------------------------------------------------------|----------------------------------------------------------------------------------------------------|
| • Encourage students to discover what else Karel can do by directing them to the DOCS tab. | <ul> <li>Instruct students to<br/>identify the objective of<br/>the exercises by looking<br/>at the left hand side of<br/>the screen</li> <li>Provide the exercise<br/>solutions. Have students<br/>type the solution and<br/>describe step by step<br/>descriptions of what Karel<br/>does.</li> <li>Printed out list of Karel's<br/>commands. Have student<br/>circle or mark which<br/>commands Karel will<br/>perform before it is typed.</li> <li>Review the concept of<br/>north, east, west, and<br/>south.</li> </ul> | <ul> <li>Provide a predefined list of vocabulary</li> <li>KWL Chart -<br/>Computers/Computing/Karel the Dog. Pair similar students and have them share out their charts.<br/>Homework can be modified so that the students fill out the What I Learned section for homework.</li> </ul> |